## Photoshop 2021 (Version 22.3) Full Version Crack Windows 10-11 2023

Installing Adobe Photoshop is relatively easy and can be done in a few simple steps. First, go to Adobe's website and select the version of Photoshop that you want to install. Once you have the download, open the file and follow the on-screen instructions. Once the installation is complete, you need to crack Adobe Photoshop. To do this, you need to download a crack for the version of Photoshop that you want to use. Once you have the crack, open the file and follow the instructions to apply the crack. After the crack is applied, you can start using Adobe Photoshop. Be sure to back up your files since cracking software can be risky. With these simple steps, you can install and crack Adobe Photoshop.

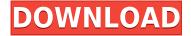

Screenshot 1 of "Scrapbook Pages." Elements generates these JPEGs from your source originals (a picture of several photos that I took a few years ago).

Screenshot 2: I begin scrolling through the finished product. Each page gives me a "feel" for what I want to keep. I'll create a new page from the layout template here (also found in your library) and edit that image, as well.

Screenshot 3: On this page, I'm stowing the pages, and I've added text. I'll work on this whenever time allows. Just switch to the text layer and begin adding and editing text! Screenshot 4: I'm swiping to the next page (looks just like the first.) I love that you can see at a glance that my lead picture belongs on the next page; that's why I made a note to myself to open that file/page Screenshot 5: I've reached my limit of pages - not too bad - I have some more research to do. Screenshot 6: I've saved the whole project to my computer. I can view it all at once, and if I wish, I can export it to Facebook and your other favorite social media (more about that at the end of this post.) Screenshot 7: The top layer is a photo of me and my family. I used a selection tool and tool presets to add elements to every part of this photo. I also made sure I often selected the edges to crop "naturally." Screenshot 8: I added a greeting. In this one, I cropped by dragging a guide path. I went to levels to find the darkest part of the photo and use that to set my colors on the top part of this photo. I copied the warm color into the water, and then I selected the beach area and copied it inside that. I set the brown level on the flower, and then I used the same color attributes to color the sand on the beach.

## Photoshop 2021 (Version 22.3) Download Serial Key (LifeTime) Activation Code For PC X64 {{ lifetimE patch }} 2023

In the latest version of Photoshop, you will see that the standard color selection tool is pretty different in terms of functionality compared to previous versions. We wanted to provide you with a tool that was much easier to use and created editing and color controls that were easier to see. The new color selection tool has also been made more intuitive, smaller and bold so that it's easy to find and use. If you find that you need more control when you're creating your photo editing projects then you can introduce new PhotoLens Professional 10 and Color Look Up libraries to Photoshop CC and the web. Make sure to check out the latest guide here We're committed to accessibility and usability, and so we've created a new way to make our learning process much easier. Instead of learning through writing by hand, you can now get help in the form of a live tutor. We've refined our tutoring process to make it easier for you to find topics by reading similar topics to what you're currently researching. The new system also provides you a live feed throughout your tutorial so you know when it's time to ask a question. Tool Paths are your best friend! A tool path is essentially a graphic pathway that you draw allowing you to create brush effects, masks, and pen strokes. Once you make the tool path, you can then use the coordinates of it, and when it is filled in, it creates the graphics path that you see on the canvas when you use your tools. These tool paths are rather straight forward, but a few things to keep in mind: first, when creating a new tool path, make sure to create it from the current layer. Second, remember that you cannot add any transparency to the start or the end of the graphic path. Lastly, if using a path in a mask or brush, it will only display whenever there is transparency in the file. e3d0a04c9c

## Photoshop 2021 (Version 22.3)Full Version With Product Key For PC [32|64bit] {{ lAtest release }} 2022

Access your images from the cloud with cloud synchronization immediately to your desktop, and browse, organize and share online without being tethered to the desktop. Download images directly from the web, save as high-quality high-resolution jpeg files, and layer on layers for unlimited flexibility, all in a familiar, familiar, editor. Some of the most creative people in the world use Photoshop to create, share, and organize their creative work. Photoshop is one of the most recognized creative tools in the world. Photoshop allows you to bring your ideas to life with a single click. You can turn a single image into a beautiful, artistic masterpiece. Photoshop is an easy way to bring your ideas to life with tools that give you incredible creative control. Share for Review lets you easily work and collaborate without leaving Photoshop. New collaborative features make it easy to share objects, work with existing designs, and more.. With Capture One RAW you can quickly access an amazing library of images, video, audio and Creative Cloud/Premier Creatives, and share your files with others. Manage your camera settings, capture images, and create great-looking images with RAW processing -- all with one easy-to-use tool. Download and view in Photoshop by simply clicking and viewing the document. Open documents directly from the browser, imaging web browsers. Open files on your desktop without leaving Photoshop. The browser also enables you to inspect common JPG images in your browser whether they be at a local hard drive, server, or cloud by passing through the browser, so that you do not have worry about any security issues. With the new preview panel, you can quickly and easily compare images side by side and make changes with ease.

photoshop vintage shapes free download photoshop triangle shapes free download photoshop shapes brush free download photoshop geometric shapes free download photoshop medical shapes free download photoshop puzzle shapes free download photoshop phone shapes free download photoshop psd shapes free download photoshop basic shapes free download photoshop butterfly shapes free download

The 2017 Photoshop World conference claims that more than 15 million users will use Photoshop to create incredible images this year. But if you want to learn how to use the software, the Imagelibrary website offers how-to and tutorial content. In short, the site boasts a library of more than 50,000 tutorials, including some free ones. The site explains that all the content on the site is available for download, so you don't have to buy the software to access the tutorial files. This is great news for users who aren't interested in upgrading to the full-blown Photoshop CC 2018. Since you can't find any information on the product's making-of featurette, Purely for professionals, Photoshop is the undisputed powerhouse of creative editing. It's powerful, customizable and functions like a phone app. Want to add an animated filter to your masterpiece? Regardless of your level, you can learn Photoshop like a pro. Graphic design is our workflow. So if you're a professional who'd love to start or branch out with Video Editing, you'll want to check out Adobe Premier Pro. A powerful and easy solution to your design and post production needs. If you prefer being at home, the additional design templates you can achieve on Adobe Photoshop will give you a big boost. Wondering where the newest graphic design tools are? Creative Suite 5 is filled with the goods as Adobe gives you access to the complete creative suite with a single subscription. From typography

and art direction, to design, web design, video editing and post production--you can make dreams come true with it!

The new Photoshop API is designed to enable direct GPU access to a number of the platform capabilities. Developers can use this capability to provide performance increases, improved capabilities, and more. Adobe has also announced the release of Photoshop having AI, but the tool requires a minimum of Mac OS version 10.15 Catalina, for example, macOS Mojave Mojave only as well as the Intel Processor, the latest Intel processor as a personal computer. Personal computer power, can it be done non metal objects, other than the mobile site. and needs the latest version of the Adobe AIR software for the Mac OS. The feature will come preinstalled on Apple-branded computers in the 25th and 26th of 2019. The most amazing additions to the Elements are the new tools for removing blemishes, such as pimples and spots, from pictures. The new select blemish tool lets you easily remove blemishes, quickly and painlessly. In addition, the new automatic repair tools can repair common image problems such as faded colors and bad photographs. This tool is incredibly useful for removing minor imperfections from photos. The new Photoshop toolset also adds a new toolset for art directors. It offers new tools for portraying experience the look of your project in 3D. Design elements of the future, once a few dozen ships, which require a lot of time to simulate manually, the new toolset produces spectacular results with real-time rendering and illustrations. Adobe also announced the creation of a new app. It is designed to help authoring apps, mobile app design, as well as image processing apps that need to know where every image file and how to use it to create image, new tools. full image processing and editing tools for editing live. The app is available later in 2019.

https://zeno.fm/radio/logiciel-architecture-3d-gratuit-crack

https://zeno.fm/radio/netflix-1-year-premium-account-generator-utorrent

https://zeno.fm/radio/pmdg7478cracked

https://zeno.fm/radio/f1-2006-download-completo-pc

https://zeno.fm/radio/maleficent-2014-full-movie-in-hindi-download-free

https://zeno.fm/radio/schwarzer-panther-2014-german-72

https://zeno.fm/radio/studio-1-sdr-software-download

https://zeno.fm/radio/fastreport-vcl-enterprise-v6-5-7-delphi-7-delphi-10-3-3-rio-full-source

 $\underline{https://zeno.fm/radio/muvluv-steam-version-v1-15-directors-cut-patch-download-for-computer}$ 

https://zeno.fm/radio/savita-bhabhi-all-episode-hindi-in-pdf

https://zeno.fm/radio/dynamic-disk-converter-3-5-crack-free

https://zeno.fm/radio/vreme-smrti-dobrica-cosic-pdf-download

 $\underline{https://zeno.fm/radio/fundamentos-de-mecanica-de-fluidos-gerhart-gratis-rar}$ 

The first version of Photoshop to include support for layers and layers groups, namely Photoshop 4.0, introduced the concept of layers and layers groups that allowed you to treat them like any other Photoshop file, except that they can contain other layers and other layers if need be. The Edit > Adjust Layer > Convert to Layers command is used to convert a file into a layers-based one. Since then, however, Layer Groups has become more and more popular with users, where one group, after grouping multiple layers together, can be altered independently of other groups. There are multiple features in Photoshop CC 2015 that require the availability of the Version > Access Update, as seen here. Some of the features include modern object-oriented organization tools such as Smart Objects and Smart Filters. There's also the ability to produce multiple files from one source file with the help of the New Files > Multiple Files command. In Photoshop CS6, Adobe added Layer Styles. These

components can be applied as appearance effects to all the selected or non-selected layers in an image, and generally observed as graphical elements with a non-destructive nature. They can be used to create special appearance effects, such as glitter, glow, or animated contents, such as animated motion, blurs, location effects, and so on. Photoshop has always been a design-centered software, and the ability to handle many layers, color and file formats remains one of its core strengths. Even with the 3-year gap in releases, Adobe Photoshop has the tools to achieve the same thing it has always done short of the corporate support.

https://www.kiochi.com/%product\_category%/download-free-adobe-photoshop-cc-2018-torrent-latest-release-2023

https://kulturbon.de/wp-content/uploads/2023/01/dardarn.pdf

http://vietditru.org/advert/adobe-photoshop-lightroom-5-2-for-android-download-upd/

https://totoralillochile.com/advert/psd-background-frames-for-photoshop-free-download-free/

 $\underline{https://dorisclothing.com/wp\text{-}content/uploads/2023/01/Download-free-Photoshop-2021-Version-2201-dorisclothing.com/wp-content/uploads/2023/01/Download-free-Photoshop-2021-Version-2201-dorisclothing.com/wp-content/uploads/2023/01/Download-free-Photoshop-2021-Version-2201-dorisclothing.com/wp-content/uploads/2023/01/Download-free-Photoshop-2021-Version-2201-dorisclothing.com/wp-content/uploads/2023/01/Download-free-Photoshop-2021-Version-2201-dorisclothing.com/wp-content/uploads/2023/01/Download-free-Photoshop-2021-Version-2201-dorisclothing.com/wp-content/uploads/2023/01/Download-free-Photoshop-2021-Version-2201-dorisclothing.com/wp-content/uploads/2023/01/Download-free-Photoshop-2021-dorisclothing.com/wp-content/uploads/2023/01/Download-free-Photoshop-2021-dorisclothing.com/wp-content/uploads/2023/01/Download-free-Photoshop-2021-dorisclothing.com/wp-content/uploads/2023/01/Download-free-Photoshop-2021-dorisclothing.com/wp-content/uploads/2023/01/Download-free-Photoshop-2021-dorisclothing.com/wp-content/uploads/2023/01/Download-free-Photoshop-2021-dorisclothing.com/wp-content/uploads/2023/01/Download-free-Photoshop-2021-dorisclothing.com/wp-content/uploads/2023/01/Download-free-Photoshop-2021-dorisclothing.com/wp-content/uploads/2023/01/Download-free-Photoshop-2021-dorisclothing.com/wp-content/uploads/2023/01/Download-free-Photoshop-2021-dorisclothing.com/wp-content/uploads/2023/01/Download-free-Photoshop-2021-dorisclothing.com/wp-content/uploads/2023/01/Downloads/2023/01/Downl$ 

Crack-x3264-lAtest-versIon-2022.pdf

http://wolontariusz.com/advert/download-skin-brush-photoshop-install/

http://www.cpakamal.com/download-adobe-photoshop-untuk-windows-7-64-bit-best/

 $\frac{https://myequipmentfunder.com/wp-content/uploads/2023/01/Download-Brush-Smoke-Photoshop-Cs}{3-EXCLUSIVE.pdf}$ 

https://educationcollege.info/adobe-photoshop-fix-hack-version-download-upd/

https://www.lr-fyzio.cz/wp-content/uploads/2023/01/oddcha.pdf

https://getfluencyonline.com/wp-content/uploads/2023/01/salemm.pdf

 $\underline{https://dottoriitaliani.it/ultime-notizie/alimentazione/a 4-brochure-template-photoshop-free-download-2021/$ 

https://bonnethotelsurabaya.com/wp-content/uploads/oliwai.pdf

http://saturdaysstyle.com/?p=24796

http://insna.info/oil-painting-plugin-photoshop-cs5-free-download-cracked/

https://igsarchive.org/article/how-to-download-photoshop-cs6-on-mac-for-free-new/

https://edebiseyler.com/wp-content/uploads/2023/01/astrvan.pdf

https://pianoetrade.com/wp-content/uploads/2023/01/maryele.pdf

https://kuchawi.com/wp-content/uploads/2023/01/Photoshop-For-Ipad-Download-Helpx-High-Quality.pdf

https://worldpronet.site/wp-content/uploads/2023/01/Photoshop\_CC\_2015\_\_Product\_Key\_For\_Windows\_2023.pdf

https://www.impactunlimited.co.za/advert/adobe-photoshop-download-for-windows-full-2/

https://thelacypost.com/download-adobe-photoshop-2022-version-23-1-with-key-2023/

https://biotechyou.com/adobe-photoshop-elements-15-premiere-elements-15-download-free/

https://jiyuland9.com/

\(\text{\pi}/2023/01/02/\)download-free-photoshop-2020-version-21-activation-3264bit-last-release-2022/

 $\underline{https://almaz.ro/wp-content/uploads/2023/01/Adobe-Photoshop-Cc-2019-Crack-Amtlib-Dll-64-Bit-Download-HOT.pdf}$ 

https://smallprix.ro/static/uploads/2023/01/Photoshop-Cs3-Keygenexe-Free-Download-HOT.pdf

http://periodistasagroalimentarios.org/advert/download-photoshop-exe-full/

https://believewedding.com/adobe-photoshop-cs5-with-key-activation-code-updated-2022/

 $\frac{https://www.netcolf.it/wp-content/uploads/2023/01/Adobe-Photoshop-2022-Download-free-Full-Version-3264bit-lAtest-versIon-2023.pdf}{}$ 

 $\frac{https://www.ronenbekerman.com/wp-content/uploads/2023/01/Photoshop-7-Windows-10-Free-Download-PORTABLE.pdf}{}$ 

http://adomemorial.com/wp-content/uploads/tarihou.pdf

https://minthilltennis.com/wp-content/uploads/2023/01/Photoshop-2021-Version-2211-Activation-Code-WinMac-3264bit-Hot-2023.pdf

https://omidsoltani.ir/347383/adobe-photoshop-download-apps-fixed.html

https://oiseauheureux.xyz/wp-content/uploads/2023/01/whaulmo.pdf

https://nochill.tv/wp-content/uploads/2023/01/goncjav.pdf

 $\frac{https://mylegalbid.com/wp-content/uploads/2023/01/Download-Photoshop-Express-Helpx-BEST.pdf}{http://www.distrixtmunxhies.com/2023/01/02/adobe-photoshop-cs-5-5-free-download-full-version-new/linear-new/linear-new/line$ 

https://www.top1imports.com/2023/01/02/adobe-photoshop-cs6-download-free-license-key-2022/https://victresslife.com/download-photoshop-cs6-uptodown-patched/

Adobe Photoshop CC 2019 update was released in late November 2019, bringing many new features. See the available updates, releases and updates for Photoshop CC below. The update was not pushed in the App Store, so it may take some time to appear. Adobe offers a wide array of services, including online learning, desktop applications, mobile apps, mobile photo editing services, creative cloud, and web design and development. See what Adobe has to offer, and get started today. With Adobe stack of services, using a mobile photo editing service can be a great way to make edits when you're at a location without the right equipment or know-how to edit your own photos. Adobe Lightroom to Mobile enables you to make edits on your Camera RAW photos, edit and enhance your images, and share your edits right on your iPhone, iPad, or iPod touch. Adobe Photoshop is a popular photo editing software used by photographers. Adobe offers Photoshop for nearly every platform, but you can only use the software if you have an Apple computer, laptop or desktop. In this tutorial, you'll learn how to use more than 40 new features in Photoshop on the Mac. For a beginner, this is an excellent article to get started with your photography. Even experienced photographers would walk away with a few things that they didn't know since the software is so diverse and has so many settings to fiddle with. Photoshop is a powerful tool for great photos. It is now called Photoshop CC, essentially the same as Photoshop CS6 Version 15.5.1, whose official name was Photoshop CC 2015.2.1.1. Contact replacement can now be used without having to crop the object that is being replaced. The best part is that the replacement is done in a very few clicks.